# Block or unblock a transition after an issue rested a specific time in a status

#### On this page

- · Features used to implement the examples
- Example 1: Prevent a closed issue from being reopened after resting 1 week closed
- Example 2: Ensure that issues rest in certain status at least 24 hours
- Example 3: Enroute issues to different statuses depending on the time they rested in current status
- Other examples of that function
- Related Usage Examples

## Features used to implement the examples

- · Boolean condition and validator with math. date-time or text-string terms
- Virtual field Current date and time
- Virtual field Date and time of latest status change(available from version 2.1.22): subtracting it to Current date and time gives us the time current issue has rested in current status.
- Virtual field Current user and function isInRole(): used as backdoor for allowing transition being executed by certain roles, as Administrator.

## Example 1: Prevent a closed issue from being reopened after resting 1 week closed

We want to prevent a certain issue from being reopened after 7 days closed, unless user has role "Administrator" or "Supervisor".

We implement this use case by inserting a validator **Boolean validator with math**, date-time or text-string terms in transition "Reopen Issue" with the following configuration:

| Boolean expression to be evaluated:                                                                                                    |                                                                                                    | [ Line 1 / Col 135 ]                         | Syntax Specification and Examples                    | ?    |  |  |  |
|----------------------------------------------------------------------------------------------------|----------------------------------------------------------------------------------------------------|----------------------------------------------|------------------------------------------------------|------|--|--|--|
| <pre>1 %{00016} = "Closed" AND {0 {00020}, "Supervisor")</pre>                                                                                                    | 0057} - {00158} > 7 * {DAY} IMPLIES                                                                                                    | isInRole(%{00020}, "Admi                     | nistrator") OR isInRole(%                            |      |  |  |  |
| fields and lists.                                                                                                    | ternatively you can also use &,   and !.<br>d <=. Operators ~, !~, in, not in, any in and<br>null is used with = and != to check whether a fi                | -                                            |                                                      | ntax |  |  |  |
| NUMERICAL AND DATE-TIME TERMS<br>Numeric and Date-Time field values: ins                                                                                                    | -                                                                                                    |                                              |                                                      |      |  |  |  |
| Original estimate (minutes) - [Number]                                                                                                    | - {00068} - Insert Numeric Value                                                                                                    |                                              |                                                      |      |  |  |  |
| Valid date-time literal formats: yyyy/MM/dd [hh:mm] or yyyy-MM-dd [hh:mm]. Time literals use format: hh:mm.<br>There is a set of mathematical functions and time macros and functions available to be used in your expression. |                                                                                                    |                                              |                                                      |      |  |  |  |
| TEXT-STRING TERMS<br>Text-String field values: insert field code                                                                                                    | es with format %{nnnnn} or %{nnnnn.i} for refe                                                                                                    | rencing levels in cascading select           | fields ( $i = 0$ for base level).                    |      |  |  |  |
| Summary - [Text] - %{00000} -                                                                                                    | Insert String Value                                                                                                    |                                              |                                                      |      |  |  |  |
|                                                                                                    | o concatenate string values, e.g., "The summary<br>with characters "", '\', ' <b>n</b> ', ' <b>r'</b> , ' <b>t</b> ', ' <b>f</b> ' and ' <b>b</b> ' to invok |                                              | 015} + " is \"" + %{00000} + "\"                     | ."   |  |  |  |
| Skip validation when:                                                                                                    | Transition is triggered by a bulk operation.                                                                                                    |                                              |                                                      |      |  |  |  |
| Inhibit the validator under selected circumstances.                                                                                                    | <ul> <li>Transition is triggered by a JIRA Workflow</li> <li>Current issue is being created by cloning.</li> </ul>                                           |                                              | transition.                                          |      |  |  |  |
| Message to show when validation                                                                                                    | Issues that have rested more than 7 days in 'Closed                                                                                                    | d' status can only reopened by Admini        | strators or Supervisors.                             |      |  |  |  |
| fails:                                                                                                    | Field code injector: Summary - [Text] - %{00000}                                                                                                    |                                              |                                                      |      |  |  |  |
|                                                                                                    | Field codes with format %{nnnn} can be inserted in the fail                                                                                                  | ure message and its translations, and they w | ill be replaced with actual field values at runtime. |      |  |  |  |
|                                                                                                    | Set translations for installed languages                                                                                                    |                                              |                                                      |      |  |  |  |
|                                                                                                    |                                                                                                    |                                              |                                                      |      |  |  |  |

#### Boolean expression used in the example is:

```
%{00016} = "Closed" AND {00057} - {00158} > 7 * {DAY} IMPLIES isInRole(%{00020}, "Administrator") OR isInRole(%
{00020}, "Supervisor")
```

#### We are using logical connective IMPLIES for clarity. An equivalent expression using only primitive logical connectives is:

%{00016} != "Closed" OR {00057} - {00158} < 7 \* {DAY} OR isInRole(%{00020}, "Administrator") OR isInRole(%
{00020}, "Supervisor")</pre>

Note that:

- %{00016} is field code for Issue status
- {00057} is code for numerical value of field Current date and time
- {00158} is code for numerical value of field Date and time of latest status change (available from version 2.1.22)
- %{00020} is field code for Current user

Once configured, transition "Reopen Issue" looks like this

| DONE                                                                                                    | Reopen                        | TO DO |  |  |  |  |  |
|----------------------------------------------------------------------------------------------------|-------------------------------|-------|--|--|--|--|--|
| Screen: None - it will happen instant                                                                                                    | ly                            |       |  |  |  |  |  |
| Triggers O Conditions 1                                                                                                    | Validators 1 Post Functions 7 |       |  |  |  |  |  |
| The transition requires the following criteria to be valid Add validator                                                                                                    |                               |       |  |  |  |  |  |
| Only if the following boolean expression is true: %{Issue status} = "Closed" AND {Current date<br>and time} - {Date and time of latest status change} > 7 * {DAY} IMPLIES<br>isInRole(%{Current user}, "Administrator") OR isInRole(%{Current user}, "Supervisor")<br>Message to show when validation fails: "Issues that have rested more than 7 days in 'Closed' status can only<br>reopened by Administrators or Supervisors.". |                               |       |  |  |  |  |  |

## Example 2: Ensure that issues rest in certain status at least 24 hours

As in the previous example, we allow users in "Administrator" or "Supervisor" project role to bypass this time restriction.

We insert Boolean validator with math, date-time or text-string terms in all the transitions with origin in the status we want to ensure 24 hours of permanence:

| Boolean expression to be evaluated:                                                                                                    |                                                                                                    | [ Line 1 / Col 112 ]                              | Syntax Specification and Examples (?) |  |  |  |  |
|----------------------------------------------------------------------------------------------------|----------------------------------------------------------------------------------------------------|---------------------------------------------------|---------------------------------------|--|--|--|--|
| 1 {00057} - {00158} > 24 * {                                                                                                    | HOUR} IMPLIES isInRole(%{00020}                                                                                                    | , "Administrator") OR isInRole                    | e(%{00020}, "Supervisor")             |  |  |  |  |
| Logical connectives: and, or and not. Al                                                                                                    | ternatively you can also use &,   and 1.                                                                                                    |                                                   | Check Syntax                          |  |  |  |  |
|                                                                                                    | d <=. Operators ~, !~, in, not in, any in                                                                                                    | a and none in can be used with strings            |                                       |  |  |  |  |
| fields and lists.                                                                                                    | and the second state of a second state of the second state of the                                                                                           |                                                   | • •                                   |  |  |  |  |
| Logical literals: true and false. Literal r<br>whether <b>Due Date</b> is initialized.                                                                                                    | aull is used with = and 1= to check wheth                                                                                                    | er a field is initialized, e.g. {00012} !=        | null Checks                           |  |  |  |  |
| NUMERICAL AND DATE-TIME TERMS<br>Numeric and Date-Time field values: ins                                                                                                    |                                                                                                    |                                                   |                                       |  |  |  |  |
| Original estimate (minutes) - [Number] - {00068} - Insert Numeric Value                                                                                                    |                                                                                                    |                                                   |                                       |  |  |  |  |
| Valid date-time literal formats: yyyy/MM/dd [hh:mm] or yyyy-MM-dd [hh:mm]. Time literals use format: hh:mm.<br>There is a set of mathematical functions and time macros and functions available to be used in your expression. |                                                                                                    |                                                   |                                       |  |  |  |  |
| TEXT-STRING TERMS<br>Text-String field values: insert field code                                                                                                    | es with format %{nnnnn} or %{nnnnn.i} fo                                                                                                    | or referencing levels in cascading select         | fields ( $i = 0$ for base level).     |  |  |  |  |
| Summary - [Text] - %{00000} -                                                                                                    | Insert String Value                                                                                                    |                                                   |                                       |  |  |  |  |
| String concatenation: use operator '+' to                                                                                                    | vith characters '''', '\', ' <b>n</b> ', ' <b>r</b> ', ' <b>t</b> ', ' <b>f</b> ' and 'b' to                                                                |                                                   | 1015} + " is \"" + %{00000} + "\"."   |  |  |  |  |
| Skip validation when:                                                                                                    | Transition is triggered by a bulk oper                                                                                                    | ation.                                            |                                       |  |  |  |  |
| Inhibit the validator under selected circumstances.                                                                                                    | Current issue is being created by clo                                                                                                    |                                                   | transition.                           |  |  |  |  |
| Message to show when validation                                                                                                    | Issue is in current status since %{00158}, an                                                                                                    | d it should remain at least 24 h, this it can't y | yet leave the status.                 |  |  |  |  |
| fails:                                                                                                    | Field code injector:                                                                                                    |                                                   |                                       |  |  |  |  |
|                                                                                                    | Summary - [Text] - %{00000}                                                                                                    |                                                   |                                       |  |  |  |  |
|                                                                                                    | Field codes with format %{nnnn} can be inserted in the failure message and its translations, and they will be replaced with actual field values at runtime. |                                                   |                                       |  |  |  |  |
|                                                                                                    | Set translations for installed language                                                                                                    |                                                   |                                       |  |  |  |  |

#### Boolean expression used in the example is:

| {00057} -   | {00158}      | >     | 24 | * { | {HOUR} | IMPLIES | isInRole(%{00020}, | "Administrator") | OR | isInRole(%{00020}, | "Supervisor") |
|-------------|--------------|-------|----|-----|--------|---------|--------------------|------------------|----|--------------------|---------------|
| An equivale | nt expressio | on is | 6: |     |        |         |                    |                  |    |                    |               |

### {00057} - {00158} <= 24 \* {HOUR} OR isInRole(%{00020}, "Administrator") OR isInRole(%{00020}, "Supervisor")

## Example 3: Enroute issues to different statuses depending on the time they rested in current status

We have different transitions with origin in a certain status A, and with different destination statuses (B, C and D).

We use Boolean condition with math, date-time or text-string terms in each of the 3 transitions A -> B, A -> C and A -> D with different boolean expressions, in order to show in UI only one of these transitions depending on the time the issue has passed in status A, while hiding the other two transitions:

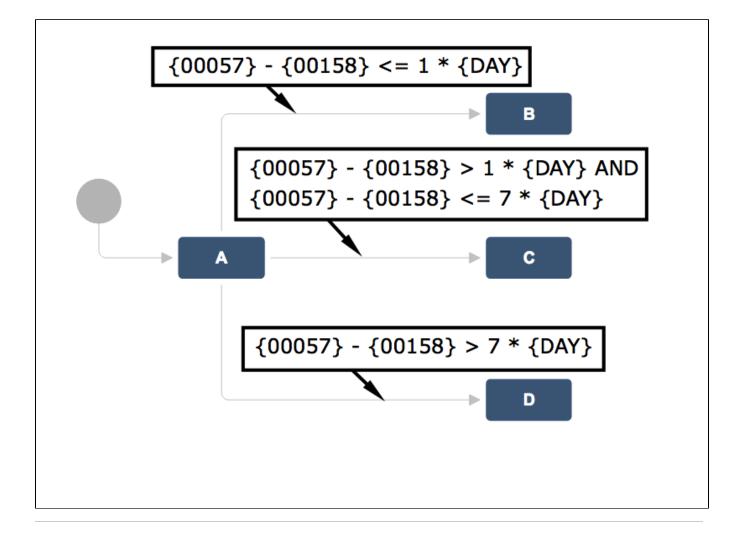

### Other examples of that function

Page: Block a transition until all sub-tasks have certains fields populated Page: Block an epic's transition depending on linked issues status and due date

Page: Block or hide a transition for an issue depending on its issue links Page: Block or unblock a transition after an issue rested a specific time in a status

Page: Block transition until all sub-tasks are in a specific status category Page: Close parent issue when all sub-tasks are closed

Page: Enforce a field (Select List) to be set when another field (Radio

Button) has a certain value (works with any kind of field type)

Page: Ensure that all issues linked with a certain issue link type have "Due Date" field set

Page: If field A is populated then, field B must also be populated

Page: Limit issue creation per role and issue type

Page: Limit the number of hours a user can log per day

Page: Limit valid dates for work logs

Page: Make "Time Spent" field required when there is no time logged in the issue

Page: Make a custom field mandatory when priority is "Critical" or "Blocker" and issue type is "Incident"

Page: Make attachment mandatory depending on the value of certain custom field

Page: Make different fields mandatory depending on the value of a Select List custom field

Page: Make linked issues, sub-tasks and JQL selected issues progress through its workflows

Page: Make parent issue progress through its workflow

Page: Prevent issue creation if another issue with same field value already exists

Page: Reject duplicated file names in attachments

## **Related Usage Examples**

- Block or unblock a transition after an issue rested a specific time in a status
  - o example
  - condition
  - validator
  - o transition
- Block transition until all sub-tasks are in a specific status category
  - - example
       transition
    - condition
- Validation and condition based on time expressions
  - example
  - condition
  - validator
- transition
- Validation on sibling sub-tasks depending on issue type and status
  - o example
  - validator
  - sub-task
  - ° transition
- Set a condition in a global transition which only applies in a certain status
  - example
  - condition
     transition
- Block a transition until all sub-tasks have certains fields populated
  - example

Page: Require at least one sub-task in status "Resolved" or "Closed" when "Testing required" is selected in Check-Box custom field

Page: Require issue link when resolving as duplicate

Page: Restrict parent issue from closing if it has sub-tasks that were created during a given parent issue status

Page: Restrict sub-task type creation depending on parent issue status Page: Restrict sub-task type creation depending on parent issue type

Page: Set a condition in a global transition which only applies in a certain status

Page: Validate a custom field "Story Points" has been given a value in Fibonacci sequence

Page: Validate compatible values selection among dependent custom fields

Page: Validate only issue links created in transition screen

Page: Validate that multi-user picker custom field A does not contain any user in multi-user picker custom field B

- Page: Validation and condition based on time expressions
- Page: Validation based on the value of a date type project property
- Page: Validation on issue attachments
- Page: Validation on MIME types of issue attachments
- Page: Validation on sibling sub-tasks depending on issue type and status Page: Validation on the value of a Cascading Select field

- o condition
- validator
- sub-task
- transition
- Block an epic's transition depending on linked issues status and due date
  - o example
  - ° validator
  - ° issue-links
  - transition
- Moving story to "In Progress" when one of its sub-tasks is moved to "In Progress" (Transition issues)
  - o example
  - post-function
  - transition
- Transition sub-tasks when parent is transitioned
  - <sup>o</sup> example
  - post-function
  - sub-task
  - transition
  - o outdated
- Transition only a sub-task among several ones
  - ° example
    - post-function
    - sub-task
    - transition
       outdated
- Moving sub-tasks to "Open" status when parent issue moves to "In Progress"
  - ° example
    - example
       post-function
    - post-function
       sub-task
    - sub-task
       transition
    - outdated
- Moving story to "Ready for QA" once all its sub-tasks are in
  - "Ready for QA" status
    - ° example
    - post-function
      sub-task
    - sub-task
       transition
    - outdated
- Change parent's status depending on sub-task's summary (Transition issues)
  - example
    - post-function
    - transition
- Change parent's status depending on sub-task's summary
  - o example
  - post-function
  - sub-task
  - ° transition
  - outdated
- Moving story to "In Progress" when one of its sub-tasks is moved to "In Progress"
  - example
    - post-function
    - sub-task
    - ° transition
    - o outdated